# Modelo Artigo científico IMTEC-UFCAT<sup>\*</sup>

Scientific Paper Template IMTEC-UFCAT

Autor 1 †

Autor  $2^{\ddagger}$ 

2023, v1

# RESUMO

Conforme a ABNT NBR 6022:2018, o resumo no idioma do documento é elemento obrigatório. Constituído de uma sequência de frases concisas e objetivas e não de uma simples enumeração de tópicos, não ultrapassando 250 palavras, seguido, logo abaixo, das palavras representativas do conteúdo do trabalho, isto é, palavras chave  $e/$ ou descritores, conforme a NBR 6028  $(\dots)$  As palavras-chave devem figurar logo abaixo do resumo, antecedidas da expressão.

Palavras chave: Palavra-chave1, Palavra-chave2, Palavra-chave3.

# ABSTRACT

According to ABNT NBR 6022:2018, an abstract in foreign language is optional.

Keywords: Keyword1, Keyword2, Keyword3.

Data de submissão e aprovação: elemento obrigatório. Indicar dia, mês e ano

Identificação e disponibilidade: elemento opcional. Pode ser indicado o endereço eletrônico, DOI, suportes e outras informações relativas ao acesso.

<sup>∗</sup>Alguma observa¸c˜ao que os autores desejarem

<sup>&</sup>lt;sup>†</sup>Universidade Federal de Catalão - UFCAT. Instituto de Matemática e Tecnologia - IMTEC. Curso de Matem´atica Industrial. ⟨<imtec@ufcat.edu.br>⟩

<sup>‡</sup>Universidade ??. Departamento. Curso ??. ⟨<email>⟩

## 1 Introdução

Este modelo LaTeX foi criado com o propósito de auxiliar os alunos de graduação do Instituto de Matemática e Tecnologia da Universidade Federal do Catalão (UFCAT) na formatação de seus documentos acadêmicos. O LaTeX é uma poderosa ferramenta para a produção de documentos de alta qualidade, especialmente em campos como matemática, ciência e engenharia.

## 2 Funcionalidades do Modelo

#### 2.1 Formatação Profissional

O modelo fornece uma formata¸c˜ao profissional e esteticamente agrad´avel para documentos acadêmicos, incluindo artigos, relatórios, trabalhos de conclusão de curso e muito mais. Ele segue as convenções de formatação padrão, como margens, fontes e espaçamento, para atender às diretrizes do IMTEC-UFCAT com base nas normas da ABNT.

#### 2.2 Inclusão de Fórmulas Matemáticas

O LaTeX é amplamente conhecido por sua capacidade de lidar com fórmulas matemáticas de maneira elegante. Os alunos podem usar a sintaxe LaTeX para criar equações, fórmulas e símbolos matemáticos com facilidade. O modelo inclui pacotes como 'amsmath' para aprimorar a formatação de fórmulas matemáticas.

Exemplo 1. A solução da equação quadrática  $ax^2 + bx + c = 0$  é dada por:

$$
x = \frac{-b \pm \sqrt{b^2 - 4ac}}{2a}
$$

Exemplo 2. No triângulo retângulo, o teorema de Pitágoras afirma que a hipotenusa c é relacionada aos catetos a e b da seguinte forma:

$$
c^2 = a^2 + b^2
$$

**Exemplo 3.** A famosa equação de Einstein,  $E = mc^2$ , descreve a equivalência entre a energia  $E$  e a massa m de um objeto em repouso, onde c é a velocidade da luz no vácuo.

**Exemplo 4.** O logaritmo natural de um número x é escrito como  $\ln(x)$  e é definido pela integral:

$$
\ln(x) = \int_1^x \frac{1}{t} \, dt
$$

**Exemplo 5.** O binômio de Newton descreve a expansão de  $(a + b)^n$  e é dado por:

$$
(a+b)^n = \sum_{k=0}^n \binom{n}{k} a^{n-k} b^k
$$

Exemplo 6. A  $área A de um círculo com raio r é calculada pela fórmula:$ 

$$
A = \pi r^2
$$

Exemplo 7. O Teorema Fundamental do Cálculo relaciona a integral definida e a função primitiva da seguinte forma:

$$
\int_{a}^{b} f(x) dx = F(b) - F(a)
$$

onde  $F(x)$  é a função primitiva de  $f(x)$ .

Também estão definidos os ambientes matemáticos.

Teorema 1. Este é um teorema de exemplo.

Axioma 1. Este é um axioma de exemplo.

Lema 1. Este é um lema de exemplo.

Definição 1. Este é uma definição de exemplo.

## 3 Outra Seção

Teorema 2. Outro teorema.

Axioma 2. Outro axioma.

Lema 2. Outro lema.

Bem como o ambiente para demonstrações.

<span id="page-2-1"></span>**Lema 3.** Se a soma dos ângulos internos de um triângulo é igual a  $180^\circ$ , então os ângulos externos são suplementares.

<span id="page-2-0"></span>**Teorema 3.** Em qualquer triângulo, a soma dos ângulos internos é igual a  $180^\circ$ .

 $Demonstração. Para provar o Teorema 3, usamos o Lema 3. Seja ABC um triângulo e$  $Demonstração. Para provar o Teorema 3, usamos o Lema 3. Seja ABC um triângulo e$  $Demonstração. Para provar o Teorema 3, usamos o Lema 3. Seja ABC um triângulo e$  $Demonstração. Para provar o Teorema 3, usamos o Lema 3. Seja ABC um triângulo e$  $Demonstração. Para provar o Teorema 3, usamos o Lema 3. Seja ABC um triângulo e$  $A', B', C'$  os pontos médios dos lados  $BC, CA \in AB$ , respectivamente. Suponha que os ângulos externos em A', B' e C' sejam  $\alpha$ ,  $\beta$  e  $\gamma$ , respectivamente. Pelo Lema [3,](#page-2-1) sabemos que  $\alpha + \beta + \gamma = 360^{\circ}$ .

Agora, considere o triângulo  $A'B'C'$ . A soma dos ângulos internos de  $A'B'C'$  é  $\alpha + \beta + \gamma - 360^{\circ} = 0^{\circ}$ . Portanto, a soma dos ângulos internos de qualquer triângulo é igual a  $180^\circ$ .  $\Box$ 

Considere o seguinte sistema de equações diferenciais:

$$
\begin{cases}\n\frac{dx}{dt} &= -2x + 3y - z \\
\frac{dy}{dt} &= x - 2y + z \\
\frac{dz}{dt} &= -x + y + 2z\n\end{cases}
$$

Podemos escrever este sistema na forma matricial:

$$
\frac{d}{dt} \begin{bmatrix} x \\ y \\ z \end{bmatrix} = \begin{bmatrix} -2 & 3 & -1 \\ 1 & -2 & 1 \\ -1 & 1 & 2 \end{bmatrix} \begin{bmatrix} x \\ y \\ z \end{bmatrix}
$$

## 4 Tabela, Figuras e Quadros

Também há pre-definições para tabelas, figuras e quadros.

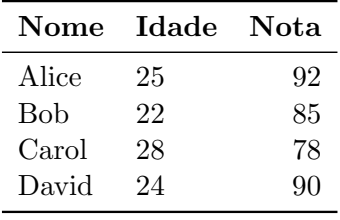

Tabela 1 – Exemplo de tabela

Fonte: os autores

Figura 1 – Exemplo de figura

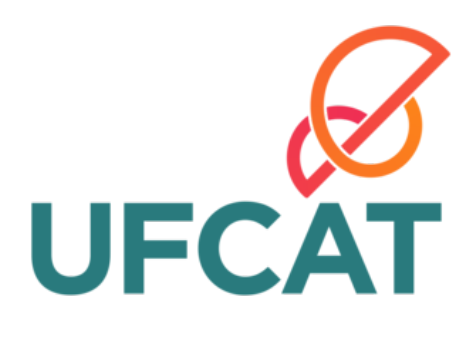

Fonte:⟨<https://www.ufcat.edu.br/>⟩

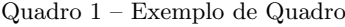

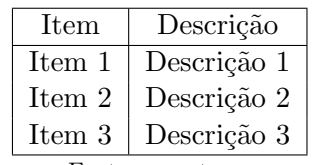

Fonte: os autores

# 5 Códigos e Algoritmos

Para usar códigos insira o pacote listings e use o ambiente lstlisting.

#### $Código 1 - Exemplo de código Python$

```
def hello_world ():
    print("Hello, 'world!")h ello_world()
```
 $C$ ódigo  $2$  – Exemplo de código C

```
\#include clude \langlestdio.h\rangleint main () {
     print f("Hello, 'world! \n',return 0;
}
```
Para incluir pseudocódigo em um documento LaTeX, você pode usar o pacote algorithmicx junto com algpseudocode. Veja o algoritimo [1](#page-4-0)

<span id="page-4-0"></span>Algorítmo 1 Selection Sort Algorithm

```
1: procedure SELECTIONSORT(arr)2: for i \leftarrow 0 to n-1 do
3: minIndex \leftarrow i4: for j \leftarrow i + 1 to n do
5: if arr[j] < arr(minIndex] then
6: minIndex \leftarrow j7: end if
8: end for
9: Swap arr[i] and arr[minIndex]10: end for
11: end procedure
```
## 6 Referências Bibliográficas

O modelo suporta a criação de bibliografias e referências bibliográficas usando o sistema BibTeX. Os alunos podem manter uma bibliografia organizada e citar automaticamente as fontes em seus documentos.

## 6.1 CITAÇÕES E REFERÊNCIAS

Em documentos acadêmicos podem existir citações diretas e citações indiretas. As citações indiretas são feitas quando se reescreve uma referência consultada. Nas citações indiretas há duas formatações possíveis dependendo de como ocorre a citação no texto. Quando o autor é mencionado explicitamente deve ser usado o comando  $\c{iteonline}$ , nas demais situações é usado o comando  $\ct{cte}$ .

Exemplo 8. Para se gerar o texto:

<span id="page-5-0"></span>Segundo Mendonça [\(2005\)](#page-8-0), o trabalho de conclusão de curso deve seguir as normas da ABNT.

O código  $\angle ATFX$  é: Segundo \citeonline{{mendonca : 2005}, o trabalho de conclus˜ao de curso deve seguir as normas da ABNT.

Para especificar a página consultada na referência é preciso acrescentá-la entre colchetes com os comandos  $\ct{e[página]}$  ou  $\ct{e[pigina]}$ .

Exemplo 9. Para se gerar o texto:

 $\overline{A}$  folha de rosto é um elemento obrigatório na monografia de projeto final de curso  $trabalho$  de conclusão de curso (MENDONÇA, [2005,](#page-8-0) p. 10).

O código  $\cancel{B}TFX \text{\'e}:$  A folha de rosto  $\acute{e}$  um elemento obrigatório no trabalho de conclusão de curso  $\ct{cite}[p. 10]$ { mendonca:2005}.

As citações diretas acontecem quando o texto de uma referência é transcrito literalmente. As citações diretas são curtas (até três linhas) são inseridas no texto entre aspas duplas.

Exemplo 10. Para se gerar o texto:

"Os quadros apresentam dados textuais e devem localizar-se o mais próximo do texto a que se referem" (MENDONCA,  $2005$ , p. 25).

O código  $\cancel{B_T}X$  é: "Os quadros apresentam dados textuais e devem localizar-se o mais próximo do texto a que se referem"  $\cite{p. 25}{\text{mendonca:}2005}.$ 

Citações longas (mais de 3 linhas) podem ser inseridas via  $\begin{cases}$ citacao}.

Exemplo 11. Com os comandos a seguir:

 $\begin{bmatrix} \begin{array}{c} \n\phi \end{array} & \begin{array}{c} \n\phi \end{array} & \begin{array}{c} \n\phi \end{array} & \begin{array}{c} \n\phi \end{array} & \begin{array}{c} \n\phi \end{array} & \begin{array}{c} \n\phi \end{array} & \begin{array}{c} \n\phi \end{array} & \begin{array}{c} \n\phi \end{array} & \begin{array}{c} \n\phi \end{array} & \begin{array}{c} \n\phi \end{array} & \begin{array}{c} \n\phi \end{array} & \begin{array}{c} \n\phi \end{array} & \begin{array}{c} \n\$ posta à hipótese enunciada na introdução. O autor manifestará seu ponto de vista sobre os resultados obtidos e sobre o alcance dos mesmos. N˜ao se permite a inclus˜ao de dados novos nesse seção nem citações ou interpretações de outros autores  $\c{ite[p. 25]}$ mendonca:2005}.  $\setminus end\{citacao\}$ 

Se produz o seguinte:

 $S$ íntese final do trabalho, a conclusão constitui-se de uma resposta à hipótese enunciada na introdução. O autor manifestará seu ponto de vista sobre os resultados obtidos e sobre o alcance dos mesmos. Não se permite a inclusão de dados novos nesse seção nem citações ou inter-pretações de outros autores (MENDONÇA, [2005,](#page-8-0) p. 25).

Veja a diferença em citar explicitamente, em que a primeira letra vem em maiúscula, enquanto que implicitamente (entre parênteses), todo o nome vem em maiúsculo.

#### 6.2 Outros Modelos de Citação e Forma de Referência

Outros exemplos de citação são dados a seguir, primeiro para o caso explícito e, no final, para o caso implícito. Veja no seção de referências, a forma correta de referenciar cada caso.

- <span id="page-6-3"></span>• Artigo em revista<sup>[1](#page-6-0)</sup>: Segundo o [Silva et al.](#page-8-1) [\(2012\)](#page-8-1) tem-se.... [\(SILVA et al.,](#page-8-1) [2012;](#page-8-1) [MARRA et al.,](#page-7-0) [2014\)](#page-7-0);
- Artigo em coletânea: Segundo o [Silva, Marra e Correia](#page-8-2) [\(2009\)](#page-8-2) tem-se... [\(SILVA;](#page-8-2) [MARRA; CORREIA,](#page-8-2) [2009\)](#page-8-2);
- Anais de evento: Segundo o [Maia e Silva](#page-7-1) [\(1999\)](#page-7-1) tem-se.... [\(MAIA; SILVA,](#page-7-1) [1999\)](#page-7-1);
- Relatório técnico: Segundo o [Biblioteca Nacional \(Brasil\)](#page-7-2) [\(1985\)](#page-7-2) tem-se.... [\(BIBLI-](#page-7-2)[OTECA NACIONAL \(Brasil\),](#page-7-2) [1985\)](#page-7-2);
- Monografia: Segundo o [Marreco e Silva](#page-8-3) [\(1995\)](#page-8-3) tem-se.... [\(MARRECO; SILVA,](#page-8-3) [1995\)](#page-8-3);
- Dissertação de mestrado: Segundo o Araújo [\(1986\)](#page-7-3) tem-se... (ARAÚJO, [1986\)](#page-7-3);
- Tese de doutorado: Segundo o [Barcelos](#page-7-4) [\(1998\)](#page-7-4) tem-se.... [\(BARCELOS,](#page-7-4) [1998\)](#page-7-4);
- Livro: Segundo o [Sidnei e Maria](#page-8-4) [\(2009\)](#page-8-4) tem-se.... [\(SIDNEI; MARIA,](#page-8-4) [2009\)](#page-8-4);
- $\bullet$  seção de livro: Segundo o [Chen, Silva e Marra](#page-7-5) [\(1997\)](#page-7-5) tem-se.... [\(CHEN; SILVA;](#page-7-5) [MARRA,](#page-7-5) [1997\)](#page-7-5);
- Livreto (livro de brochura)<sup>[2](#page-6-1)</sup>: Segundo o [IBICT](#page-7-6) [\(1993\)](#page-7-6) tem-se.... [\(IBICT,](#page-7-6) [1993\)](#page-7-6);
- Manual (documentação técnica, normas...): Segundo o [Silveira](#page-8-5) [\(2006\)](#page-8-5) tem-se.... [\(ABNT,](#page-7-7) [2000\)](#page-7-7);
- Patente: Segundo o [Cruvinel](#page-7-8) [\(1995\)](#page-7-8) tem-se.... [\(CRUVINEL,](#page-7-8) [1995\)](#page-7-8);
- $\bullet$  Miscelânea<sup>[3](#page-6-2)</sup>: Segundo o [Araujo](#page-7-9) [\(2015\)](#page-7-9) tem-se.... [\(ARAUJO,](#page-7-9) [2015\)](#page-7-9);
- Citações implícitas (entre parênteses) que contam com mais de um trabalho deve vir como o exemplo. Veja o caso de 3 trabalhos sendo citados ao mesmo tempo: A pesquisa da vida conta com tudo [\(SILVA; MARRA; CORREIA,](#page-8-2) [2009;](#page-8-2) [SILVA et al.,](#page-8-1) [2012;](#page-8-1) [CRUVINEL,](#page-7-8) [1995\)](#page-7-8).

### 7 Fácil Personalização

Os alunos podem personalizar facilmente o modelo para atender às suas necessidades específicas, adicionando pacotes LaTeX adicionais, definindo novos comandos ou ajustando o layout conforme necessário.

### 8 Conclusão

Este modelo LaTeX foi projetado para ajudar os alunos de graduação do IMTEC-UFCAT a criar documentos acadêmicos de alta qualidade e formatá-los de acordo com as diretrizes da instituição. Usar o LaTeX pode melhorar a apresentação de trabalhos

<span id="page-6-0"></span><sup>1</sup> obra com quatro ou mais autores têm a referência dos autores apenas com o primeiro seguido de et al.

<span id="page-6-1"></span> $\overline{2}$ este é um exemplo de obra com três autores

<span id="page-6-2"></span><sup>3</sup> quando nada se encaixar nas opções conhecidas, como páginas de Internet consultadas

acadêmicos, economizando tempo e esforço na formatação manual. Esperamos que este modelo seja útil para os alunos em suas atividades acadêmicas.

# **REFERÊNCIAS**

<span id="page-7-9"></span>ARAUJO, L. C. Classe ABNT2: Documentos técnicos e científicos brasileiros compatíveis com as normas ABNT Versão 1.9.5. 2015. Disponível em:  $\langle$ [http:](http://mirrors.rit.edu/CTAN/macros/latex/contrib/abntex2/doc/abntex2.pdf) [//mirrors.rit.edu/CTAN/macros/latex/contrib/abntex2/doc/abntex2.pdf](http://mirrors.rit.edu/CTAN/macros/latex/contrib/abntex2/doc/abntex2.pdf)⟩. Acesso em:  $29/09/2015$ . Citado na página [7.](#page-6-3)

<span id="page-7-3"></span>ARAUJO, U. A. M. *Máscaras inteiriças Tukúna*: possibilidade de estudo de artefatos de museu para o conhecimento do universo indígena. 102 f. Dissertação (Mestrado em Ciências Sociais) — Fundação Escola de Sociologia Política de São Paulo, São Paulo, 1986. Citado na página [7.](#page-6-3)

<span id="page-7-7"></span>ASSOCIAÇÃO BRASILEIRA DE NORMAS TÉCNICAS. NBR 6023: Informação e documentação — referências — elaboração. Rio de Janeiro, 2000. 22 p. Citado na página [7.](#page-6-3)

<span id="page-7-4"></span>BARCELOS, M. Ensaio tecnológico, bioquímico e sensorial de soja e gandu enlatados no  $estágio verde e maturação de colheita. 160 f. Tese (Doutorado em Nutricão) — Faculdade$ de Engenharia de Alimentos, Universidade Estadual de Campinas, Campinas, 1998. Citado na página [7.](#page-6-3)

<span id="page-7-2"></span>BIBLIOTECA NACIONAL (Brasil). *Relatório da diretoria-geral*: o ano de 1984. Rio de Janeiro, 1985. 40 p. Citado na página [7.](#page-6-3)

<span id="page-7-5"></span>CHEN, R. E.; SILVA, J. S.; MARRA, M. A colonização da terra do Tucujús. In: História do Amapá, 1<sup>o</sup> grau. 2. ed. Macapá: Valcan Editora, 1997. cap. 3, p. 15–24. Citado na página [7.](#page-6-3)

<span id="page-7-8"></span>EMBRAPA. Unidade de Apoio, Pesquisa e Desenvolvimento de Instrumentação Agropecuária (São Carlos). Paulo Estevão Cruvinel. Medidor digital multisensorial de temperatura para solos. 1995. BR n. PI 8903105-9, 26 junho 1989, 30 maio 1995. Citado na página [7.](#page-6-3)

<span id="page-7-6"></span>IBICT. Manual de normas de editoração do IBICT. 2. ed. Brasília, DF, 1993. 41 p. Citado na página [7.](#page-6-3)

<span id="page-7-1"></span>MAIA, J.; SILVA, J. Incorporação do tempo em vida orientado a correr. In: 9<sup>0</sup> SIMPÓSIO BRASILEIRO DE BANCO DE DADOS, 1994, São Paulo. Anais... São Paulo: USP, 1999. p. 16–29. Citado na página [7.](#page-6-3)

<span id="page-7-0"></span>MARRA, M. et al. Terapia de reabilitação psicossocial: uma vida melhor. Revista de Terapia Ocupacional da Universidade de S˜ao Paulo, v. 4, n. 2, p. 37–48, 2014. Citado na página [7.](#page-6-3)

<span id="page-8-3"></span>MARRECO, J.; SILVA, J. Reimplante das vias da boca. 51 f. Monografia (Especialização) — Faculdade de Odontologia, Universidade Camilo Castelo Branco, S˜ao Paulo, 1995. Citado na página [7.](#page-6-3)

<span id="page-8-0"></span>MENDONCA, L. M. N. Guia para apresentação de trabalhos acadêmicos na UFG. Goiania: Editora UFG, 2005. Citado na página [6.](#page-5-0)

<span id="page-8-4"></span>SIDNEI, R.; MARIA, V. de. Metodologia de pesquisa para a vida. Rio de Janeiro: Elsevier, 2009. Citado na página [7.](#page-6-3)

<span id="page-8-2"></span>SILVA, J.; MARRA, M.; CORREIA, V. Applications of intelligent agents. In: JENNINGS, N. R.; WOOLDRIDGE, M. J. (Ed.). Agent Technology: Foundations, Applications, and Markets. São Paulo: Springer, 2009. p. 3-28. Citado na página [7.](#page-6-3)

<span id="page-8-1"></span>SILVA, J. et al. O equivalente em carbonato de cálcio dos corretivos da acidez dos solos. Scientia Agricola, v. 8, n.  $2/3$ , p. 37–48, 2012. Citado na página [7.](#page-6-3)

<span id="page-8-5"></span>SILVEIRA, S. J. da. Manual de Normalização para Apresentação de Trabalho de  $Conclusão de Curso (TCC)$ . Bambuí, 2006. Citado na página [7.](#page-6-3)

### Agradecimentos

Os autores agradecem o apoio da Universidade Federal de Catalão (UFCAT) e do Instituto de Matem´atica e Tecnologia (IMTEC). Este trabalho foi financiado pelas agências de fomento CAPES, CNPq e FAPEG.